### Wa Société d'assurance dommages FRV SA<br>Avenue des Jordils 1 – CP 1080 – 1001 Lausanne – Tél. 021 966 99 99 – Fax 021 966 99 98

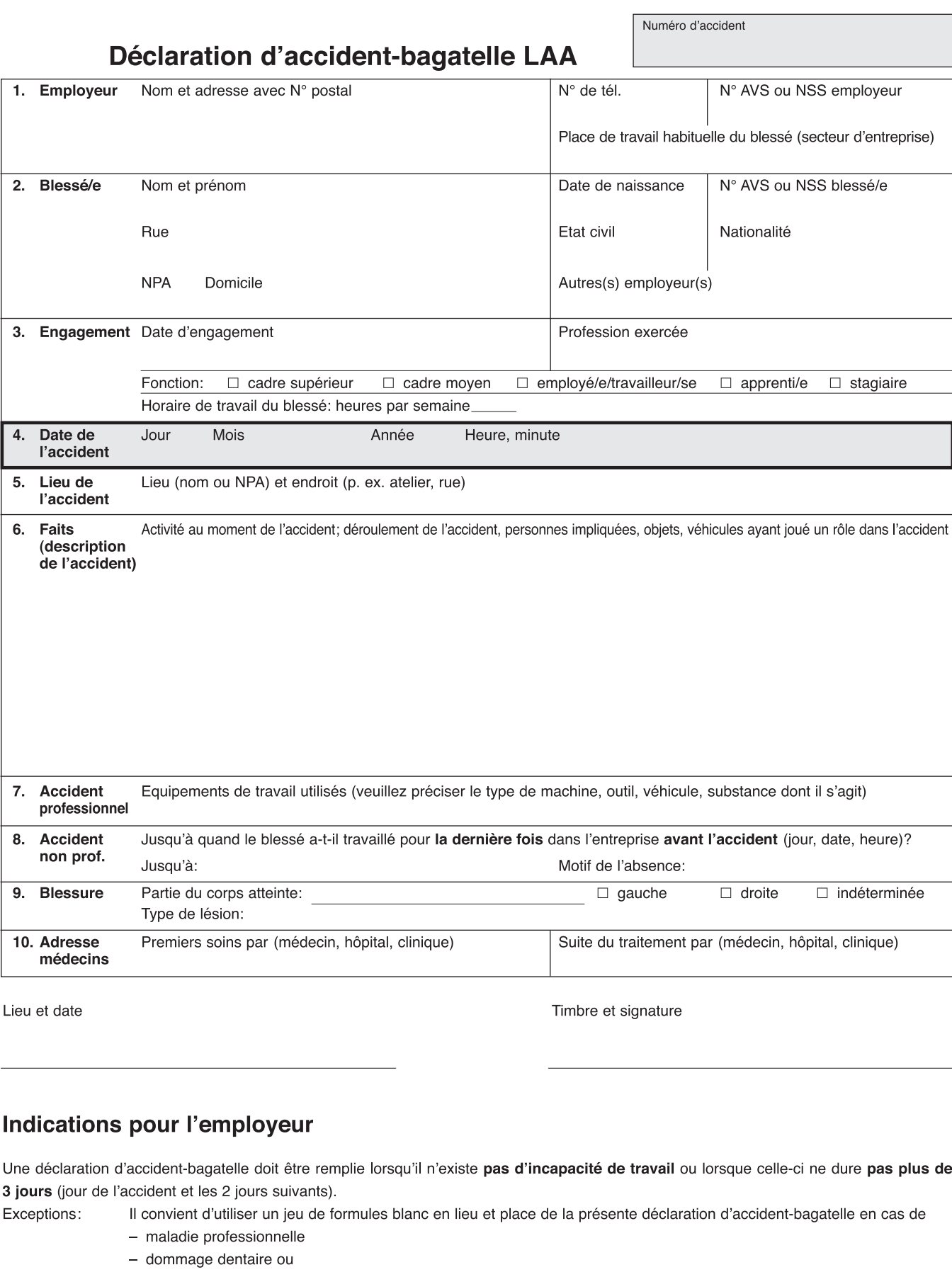

 $-$  rechute.

Va à: formule verte  $\rightarrow$  assurance

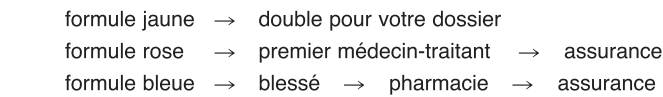

# **117 Société d'assurance dommages FRV SA**<br>Avenue des Jordils 1 – CP 1080 – 1001 Lausanne – Tél. 021 966 99 99 – Fax 021 966 99 98

Département assurances de **Prométerre**<br>Association vaudoise de promotion<br>des métiers de la terre

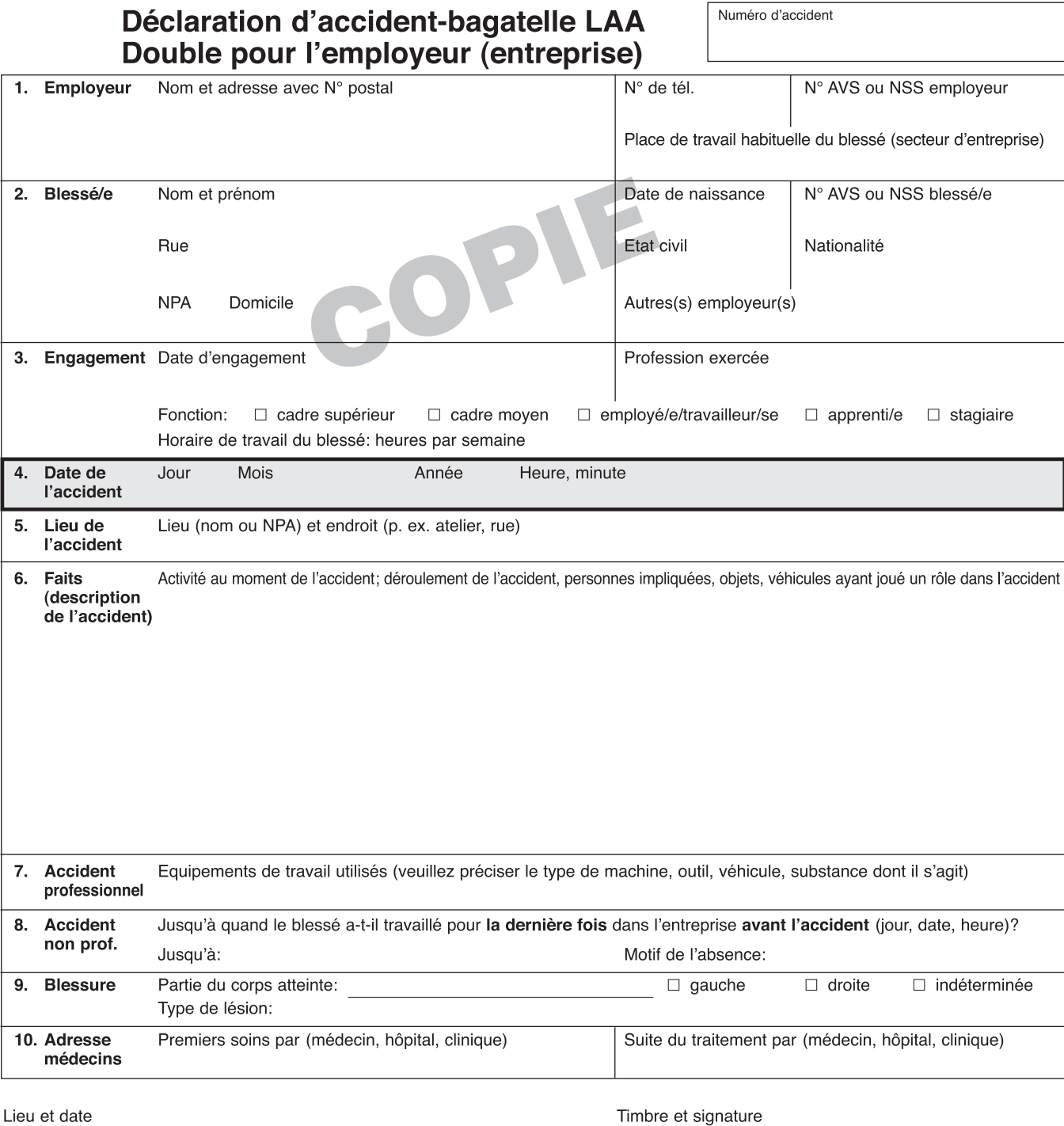

### IVE Société d'assurance dommages FRV SA

Département assurances de **Prométerre**<br>Association vaudoise de promotion<br>des métiers de la terre

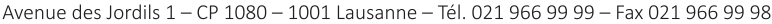

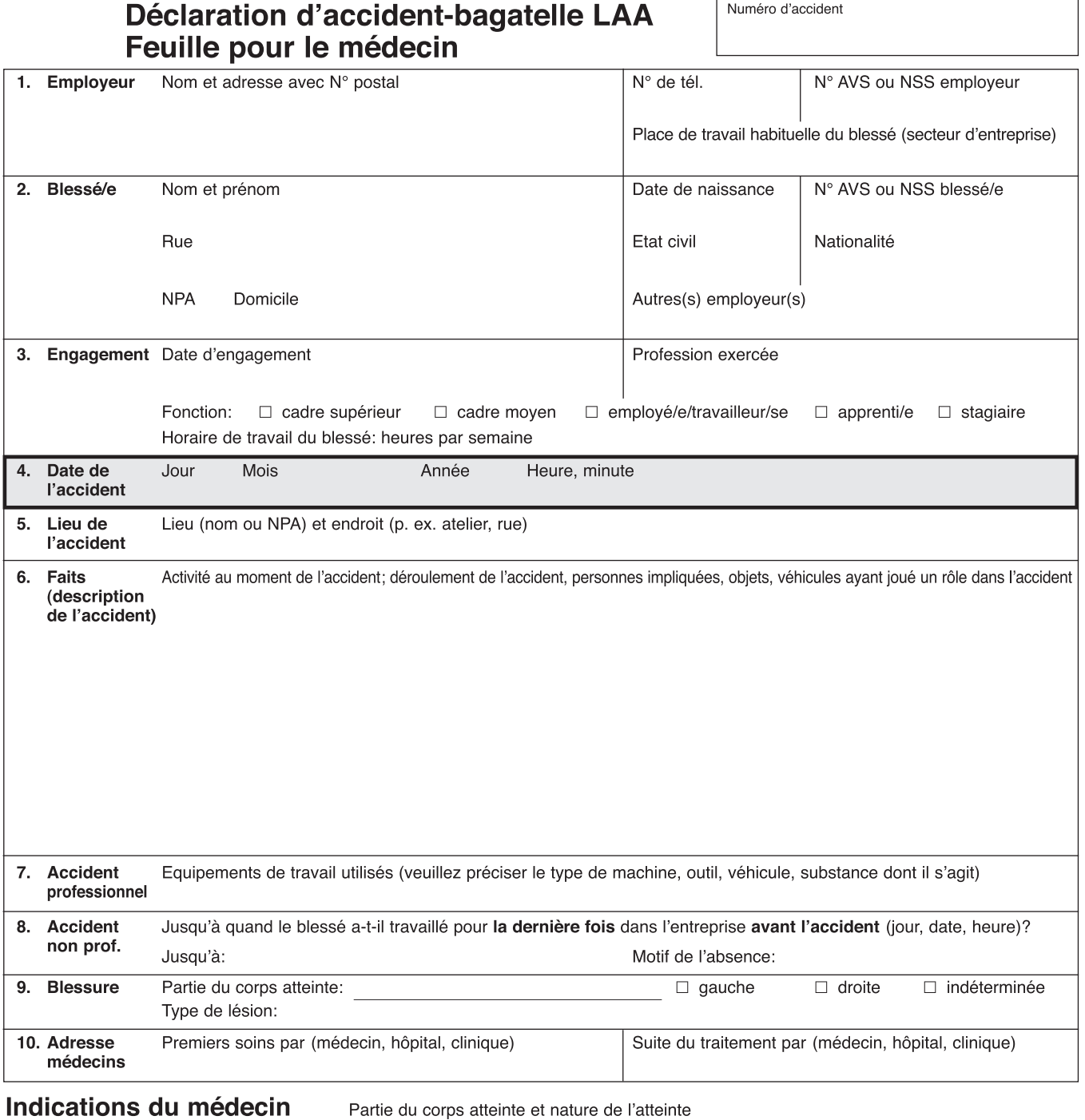

### Note d'honoraires du médecin

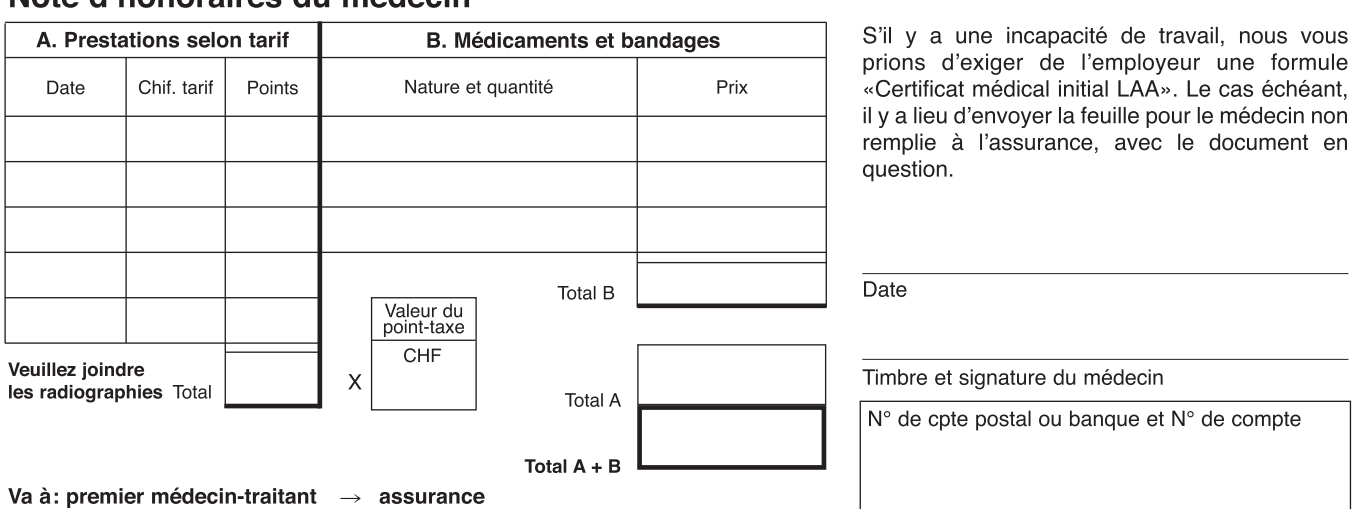

## **Allet Société d'assurance dommages FRV SA**

Département assurances de Prométerre Association vaudoise de promotion<br>des métiers de la terre

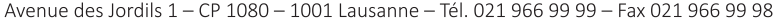

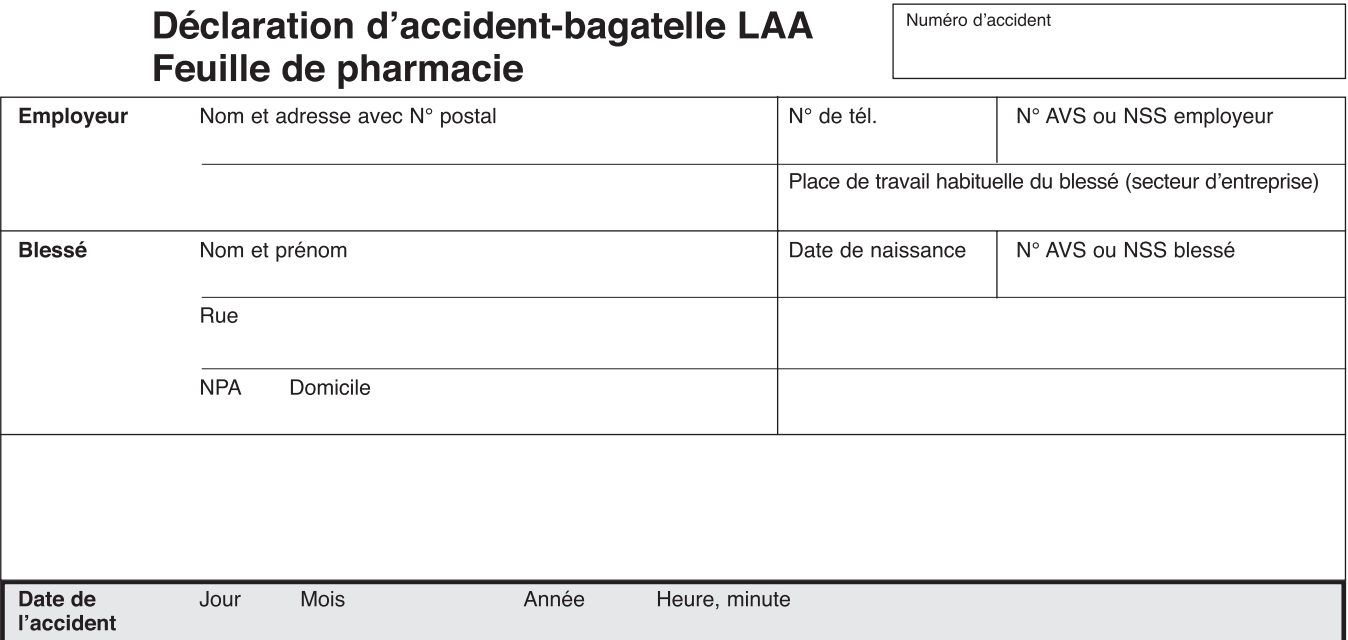

#### Indications pour le/la blessé/e

Les médicaments prescrits par le médecin vous sont délivrés sans frais par la pharmacie contre remise de la présente feuille. Veuillez vous procurer tous les médicaments à la même pharmacie.

#### Indications pour le pharmacien

A la fin du traitement, mais au plus tard 3 mois après la date de l'accident, veuillez envoyer cette note à l'assurance.

Vous pouvez nous demander une nouvelle feuille de pharmacie si

- la place pour inscrire les médicaments n'est pas suffisante,
- des médicaments doivent être délivrés après 3 mois.

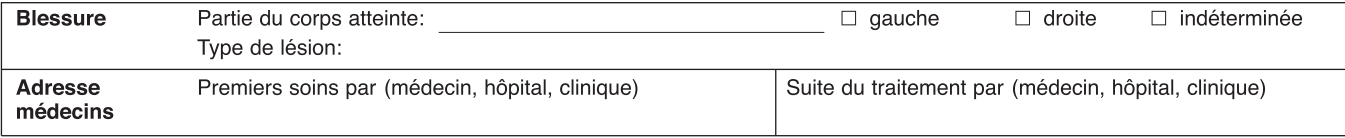

### Note de la pharmacie

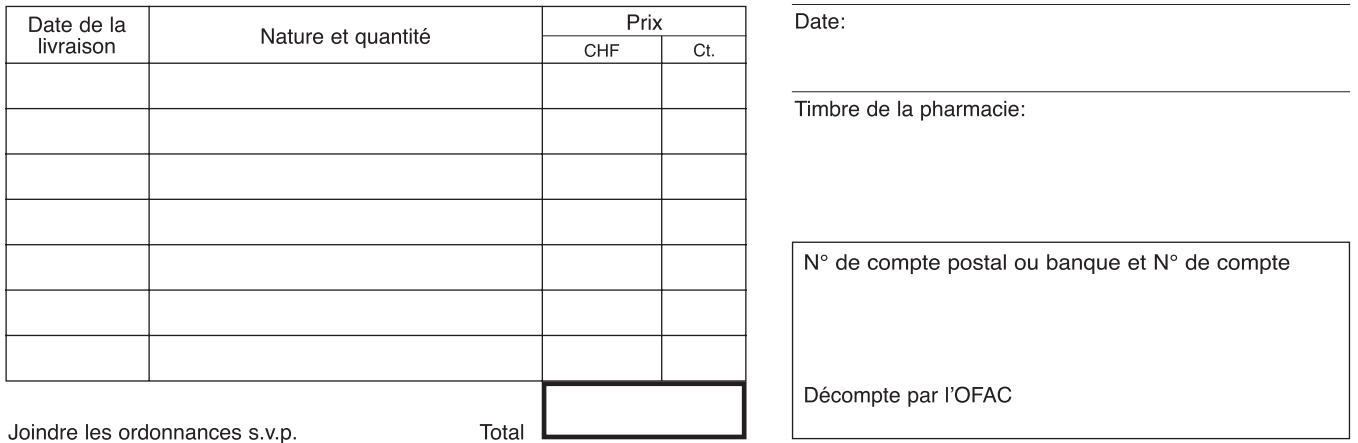